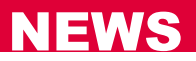

# **SOLIDWORKS® im Einklang mit 3DEXPERIENCE®**

## Aktuelle Videos mit 'Use Cases' online

Gerade für Anwender von SOLIDWORKS® bietet die Ergänzung der 3DEXPERIENCE®- Plattform mit ENOVIA® Business-Anwendungen leistungsstarke Vorteile: Denn der Austausch von Produktdaten und Informationen in Echtzeit im gesamten Unternehmen sorgt für intelligentere und schnellere Prozesse und Entscheidungen.

### **Mehr Ideen, Innovationen, Kommunikation…**

Durch die Verknüpfung von 'Social Collaboration' mit strukturierten Zusammenarbeitsprozessen lassen sich spielend bessere Ideen und damit auch Innovationen realisieren. Werden unternehmensweit Entwicklungsprozesse implementiert, verbessert dies die interne und externe Kommunikationsfähigkeit und letztlich die Produktivität. Durch die Verknüpfung von Ressourcen, Aufgaben und Ergebnissen innerhalb eines ergebnisorientierten Projektmanagements werden Risiken früher erkannt. Darüber hinaus verkürzt sich die Markteinführungszeit erheblich.

#### **Komfortables PLM – so einfach wie ein PDM**

Mühelos lässt sich das SOLIDWORKS© Datenmanagement vereinfachen und um die Vorzüge eines Produktlebenszyklus Management Systems (PLM) ergänzen. Das ermöglicht einen schnellen Zugriff auf alle SOLIDWORKS<sup>®</sup> Daten, die so einfach wie in einem Produktdatenmanagement System (PDM) verwaltet werden.

Über eine einzige Plattform stehen alle Daten einfach und sicher weiteren Entwicklungs- und Business-Prozessen im Unternehmen zur Verfügung! Möglich macht dies der SOLIDWORKS Connector© in der 3DEXPERIENCE© Plattform.

### **Im Videobeweis: SOLIDWORKS® im Einklang mit 3DEXPERIENCE®**

Kurze Beispielvideos veranschaulichen die einfache Bedienung und das nahtlose Zusammenspiel im praktischen Einsatz:

- *Wie lässt sich ein komplettes SOLIDWORKS© Modell einfach und schnell in die 3DEXPERIENCE*© *integrieren?* <https://www.youtube.com/watch?v=cmziXOUUfYM&t=2s>
- *Wie lassen sich Altdaten und über SOLIDWORKS*© *Pack & Go exportierte Daten in das 3DEXPERIENCE*© *Datenmanagement überführen?* <https://www.youtube.com/watch?v=UJ8OCTyBzNI&t=4s>
- *Wie lassen sich vom Zulieferer kommende SOLIDWORKS*© *Baugruppen in der 3DEXPERIENCE*© *analysieren?* <https://www.youtube.com/watch?v=FD0b9bZOcto>
- *Wie lassen sich bestehende SOLIDWORKS*© *Konfigurationen über die 3DEXPERIENCE*© *anpassen?* <https://www.youtube.com/watch?v=p4Cbj8sCiC4>

**Weitere Fragen rund um die Verknüpfung von SOLIDWORKS**© **mit 3DEXPERIENCE**© **beantworten gerne die Experten von DataSolid!**

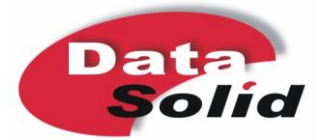